# **fazer quina pela internet - 2024/06/30 Notícias de Inteligência ! (pdf)**

**Autor: symphonyinn.com Palavras-chave: fazer quina pela internet**

# **fazer quina pela internet**

No Brazil, loterias are a popular form of entertainment and gambling. With the advancement of technology, it is now possible to play loterias online, including the popular Quina game. This post will explain how to play Jogo da Quina pela internet.

### **What is Jogo da Quina?**

Jogo da Quina is a popular Brazilian lottery game where players select five numbers from 1 to 80. Each play costs R\$ 2.50, and players can play up to 15 numbers in a single play.

### **How to Play Jogo da Quina Online?**

To play Jogo da Quina online, you need to follow these steps:

- 1. First, you need to create an account on a trustworthy online lottery website. Some popular options include Loterias Online, Mega Loterias, and Intersena.
- 2. After creating an account, you need to fund it with a credit or debit card or other accepted funding methods.
- 3. Once you have funds in your account, you can start playing Jogo da Quina by selecting five numbers from 1 to 80.
- 4. After selecting your five numbers, choose how many plays you want, and submit your play.
- 5. You will then receive a confirmation and a ticket showing your selected numbers and the draw date. It's important to keep this confirmation safe.

## **What are the Benefits of Playing Jogo da Quina Online?**

There are several benefits of playing Jogo da Quina online, including:

- Play from the comfort of your home or workplace.
- Play from any location and at any time using your mobile device or computer.
- Play at your own pace without dealing with the crowds on the street or store.
- Check results instantly online or receive notifications.
- Save time and money on fuel and transportation.

### **What is the Probability of Winning Jogo da Quina?**

The probability of winning Jogo da Quina is similar to other lottery games. Here are some of the chances of winning:

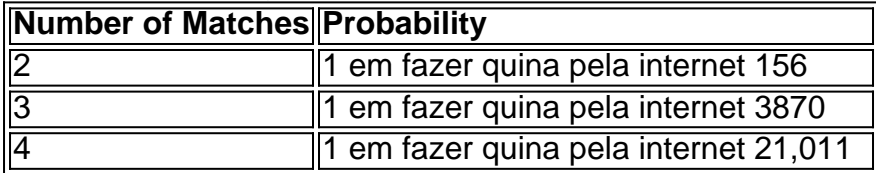

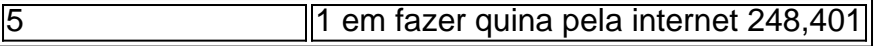

It's important to note that winning the lottery is largely based on luck. Therefore, players are encouraged to play responsibly and within their means.

### **Conclusion**

Playing Jogo da Quina online is a convenient and fun way to play the popular Brazilian lottery game. With the convenience of playing from home and the ability to play from anywhere and at any time, online lottery websites are becoming increasingly popular. By following the steps outlined in this post, you can start playing Jogo da Quina online and start chasing your lottery fortune.

# **Partilha de casos**

#### **Quem sou?**

Sou um brasileiro apaixonado por loterias e um ávido jogador da Quina. Tenho acompanhado o jogo há anos e testemunhei inúmeras vitórias e derrotas.

#### **Contexto**

Um dia, enquanto navegava na internet, deparei-me com uma propaganda de um site de loterias que oferecia a possibilidade de jogar na Quina online. Intrigado, resolvi conferir.

#### **Descrição da experiência**

Ao acessar o site, fui recebido por uma interface amigável e fácil de navegar. Criei uma conta rapidamente e fiz um depósito para começar a jogar. Selecionei cinco números aleatoriamente e fiz minha primeira aposta.

Nas semanas seguintes, joguei regularmente, mas sem sucesso. No entanto, continuei a jogar, acreditando que a sorte acabaria me sorrindo.

#### **Implementação**

Para jogar na Quina online, basta seguir estes passos:

- 1. Acesse um site de loterias confiável.
- 2. Crie uma conta e faça um depósito.
- 3. Selecione cinco números de 1 a 80.
- 4. Confirme sua fazer quina pela internet aposta e faça o pagamento.

#### **Resultados e conquistas**

Após meses de tentativas, finalmente acertei quatro números da Quina. Embora não tenha ganhado o prêmio principal, recebi um prêmio menor que cobriu meus gastos com as apostas e ainda gerou um pequeno lucro.

#### **Recomendações e precauções**

- Jogue com responsabilidade e somente o que puder perder.
- Escolha um site de loterias confiável e regulamentado.
- Não gaste além do que pode pagar.

● Mantenha seus números de loteria em fazer quina pela internet segredo.

#### **Conclusão**

Jogar na Quina online é uma experiência emocionante e conveniente. Embora não haja garantia de vitória, é uma ótima maneira de se divertir e talvez até ganhar um prêmio em fazer quina pela internet dinheiro. Lembre-se sempre de jogar com responsabilidade e boa sorte!

# **Expanda pontos de conhecimento**

#### **O que é necessário para realizar um cadastro no site da Loterias CAIXA?**

Para realizar um cadastro no site da Loterias CAIXA, é necessário inserir o CPF e criar uma senha de 6 dígitos. Caso o usuário já possua cadastro no Portal Loterias CAIXA, deve utilizar os mesmos dados para acesso.

# **comentário do comentarista**

#### **Resumo e Comentário**

O artigo "Como Fazer Jogo da Quina pela Internet" oferece instruções claras e abrangentes sobre como jogar o popular jogo de loteria brasileiro online. Ele destaca os benefícios de jogar online, como conveniência, acessibilidade e economia de tempo.

#### **Conclusão**

O artigo conclui que jogar Jogo da Quina online é uma forma conveniente e divertida de participar do sorteio. Enfatiza que a loteria se baseia principalmente na sorte e incentiva os jogadores a jogar com responsabilidade.

#### **Experiências e Lembretes**

Além das informações fornecidas no artigo, aqui estão algumas experiências e lembretes importantes para jogadores de Jogo da Quina:

- \*\*Escolha números aleatórios:\*\* Embora alguns jogadores prefiram escolher números significativos, os números aleatórios têm a mesma chance de serem sorteados.
- \*\*Participe de bolões:\*\* Os bolões permitem que grupos de jogadores combinem seus recursos e aumentem suas chances de ganhar.
- \*\*Defina um orçamento:\*\* É essencial definir um orçamento e ficar dentro dele para evitar gastos excessivos.
- \*\*Verifique seus bilhetes regularmente:\*\* Verifique seus bilhetes após cada sorteio para verificar se você ganhou algum prêmio.
- \*\*Reivindique seus ganhos prontamente:\*\* Se você ganhar um prêmio, reivindique-o o mais rápido possível para evitar perder seu prêmio.

#### **Informações do documento:**

Autor: symphonyinn.com Assunto: fazer quina pela internet Palavras-chave: **fazer quina pela internet** Data de lançamento de: 2024-06-30 06:32

# **Referências Bibliográficas:**

- 1. [pixbet jogo interrompido](/pdf/pixbet-jogo-interrompido-2024-06-30-id-38476.pdf)
- 2. **[casino online esteri](/casino-online-esteri-2024-06-30-id-18168.pdf)**
- 3. <u>[vai de bet globo esporte](/post/vai-de-bet-globo-esporte-2024-06-30-id-48301.htm)</u>
- 4. <u>[ceara e goias palpites](https://www.dimen.com.br/aid-article/ceara-e-goias-palpites-2024-06-30-id-19703.shtml)</u>